POLA JASNE WYPEŁNIA PŁATNIK, POLA CIEMNE WYPEŁNIA URZĄD SKARBOWY. WYPEŁNIC NA MASZYNIE, KOMPUTEROWO LUB RĘCZNIE, DUZYMI, DRUKOWANYMI LITERAMI,<br>CZARNYM LUB NIEBIESKIM KOLOREM.

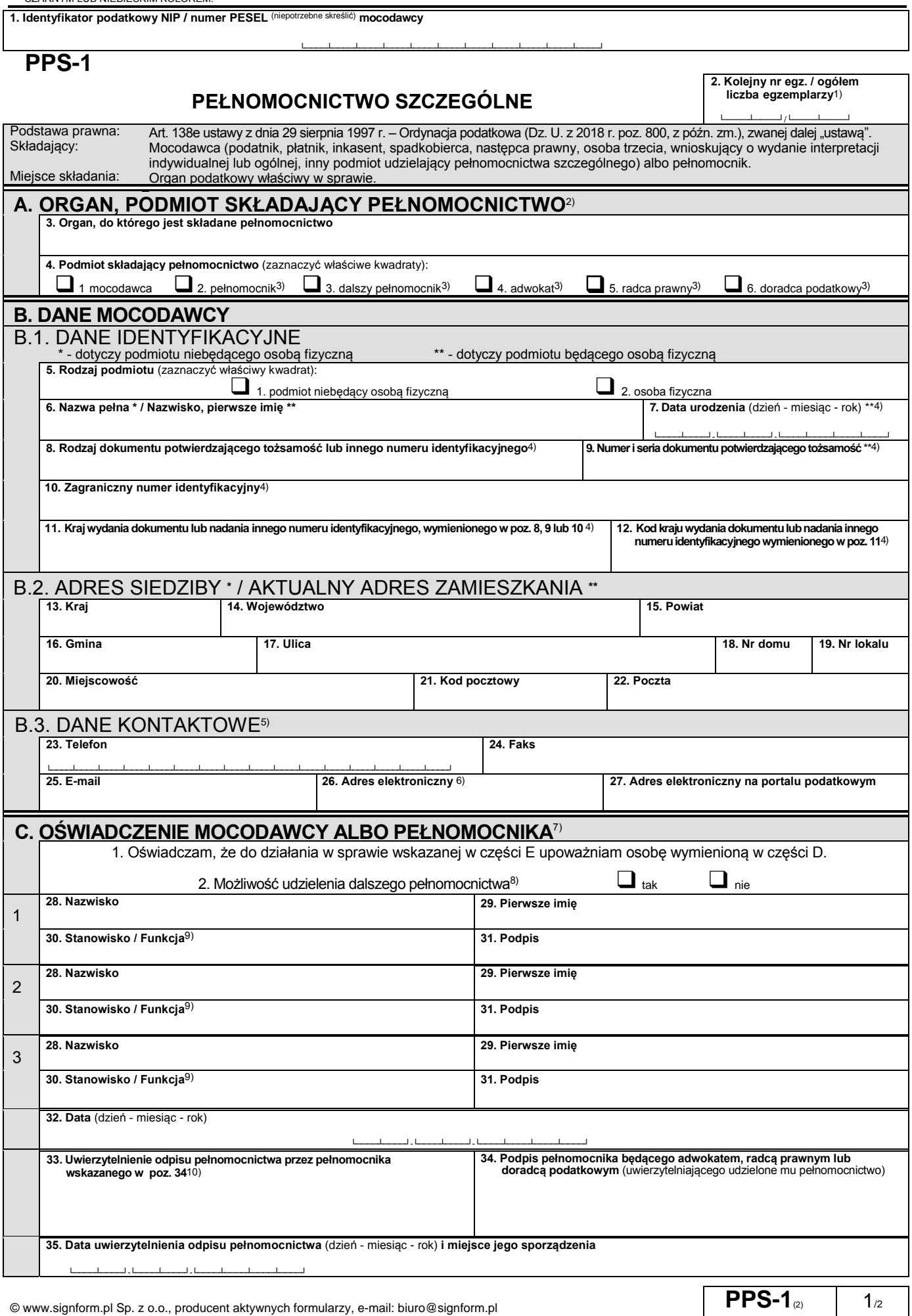

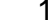

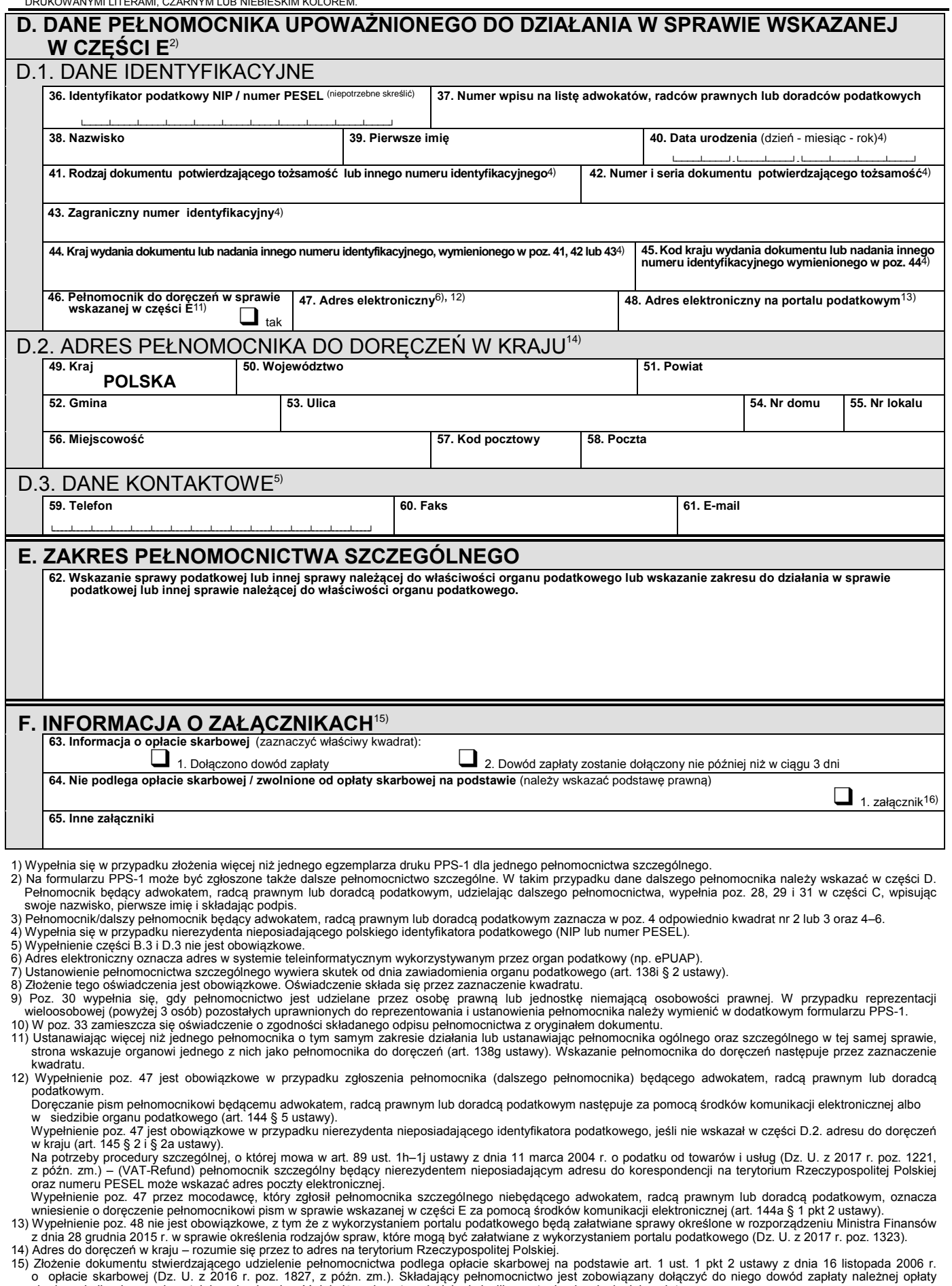

o opłacie skarbowej (Dz. U. z 2016 r. poz. 1827, z późn. zm.). Składający pełnomocnictwo jest zobowiązany dołączyć do niego dowód zapłaty należnej opłaty<br>skarbowej albo jego uwierzytelnioną kopię, nie później niż w ciągu t

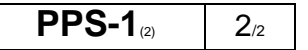